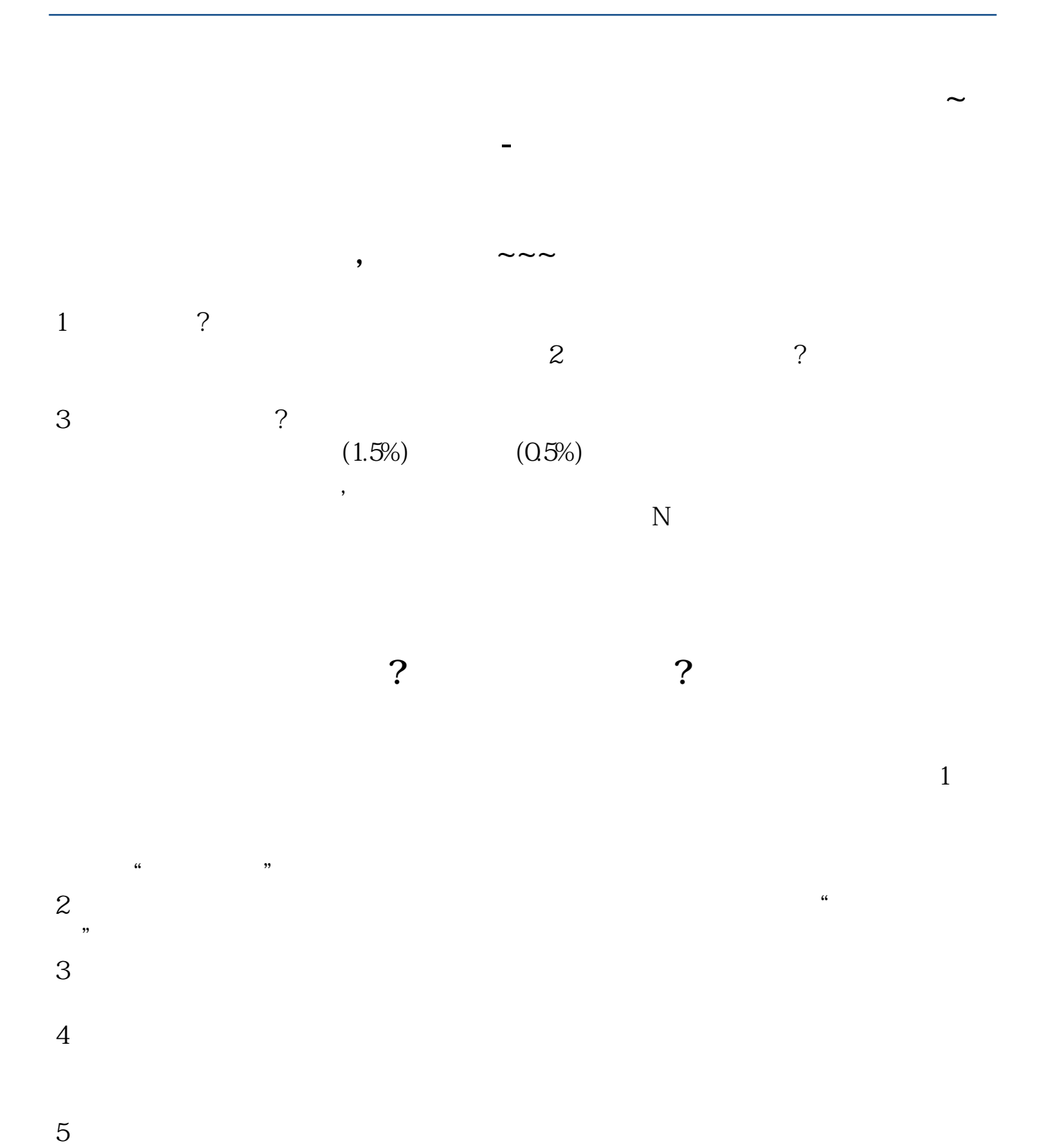

借鉴内容:财经百科-股票开户

 $1$  $2<sub>l</sub>$  $\alpha$  $3<sub>5</sub>$ 

 $1$ 

 $2$ 

 $15\text{ }0$ 

 $100-300$ 

**四、买基金如何开户?基金网上开户流程**

 $1$ 

 $2<sub>l</sub>$ 

 $3<sub>5</sub>$ 

 $4<sub>1</sub>$ 

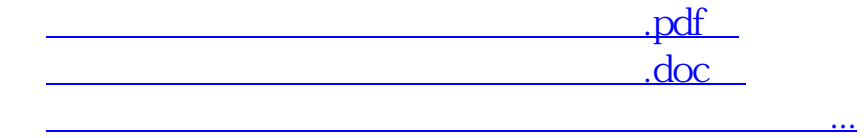

http://www.83717878.com/store/3796065.html